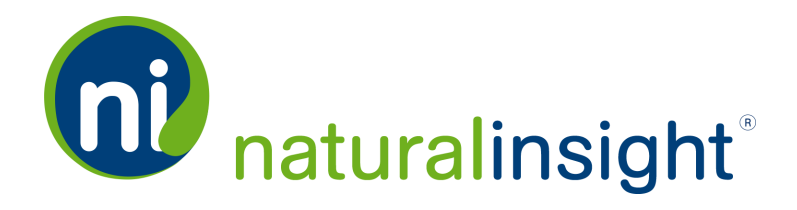

# <span id="page-0-0"></span>Routing Web Service

The Natural Insight Routing Web Service exports Natural Insight XML Routing data useful for integration with proprietary or third-party fulfillment systems. The on-demand Routing API provides Routing data per submitted Route across all active projects according to the dates of submission of the Routes.

# **Definition of a Route in Natural Insight**

A submitted Route in Natural Insight is the submitted itinerary of a staff member's trip on a specific date:

- 1. from the staff member's home address...
- 2. to any assignments scheduled for that day in chronological order and, then, after the last assignment of the day...
- 3. to the home address.

**NOTE:** Since **Routing** in Natural Insight is customizable per client based upon a company's particular **Routing** rules and reimbursement policy, the **Routing Web Service** provides data for each **Route** submitted in the given time frame based upon the configuration of a client's Routing in Natural Insight specified in **Configuration Settings**.

Each submitted Route is represented by a <routing> XML tag.

The Routing data in the Routing API allows clients to collect and calculate Routing expenses and, in doing so, track, analyze and manage these expenses. The **Routing** data from the

*Copyright © 2016. Natural Insight. Allrightsreserved. Proprietary & confidential.* Page

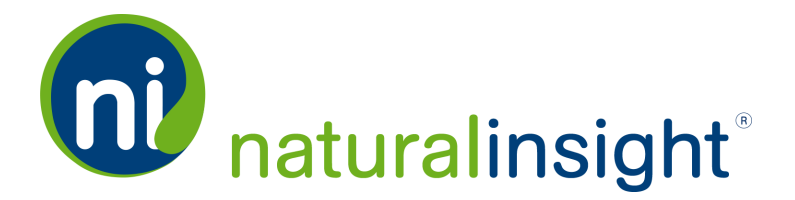

Routing API provides insight about how a client can change Routing policies to prevent financial drain from Routing expenses.

You can request Routing data according to the following search criteria:

date range (*read* method)

with any submitted Routes falling within the date range returned in the XML pull.

# **Description**

Retrieve and use Natural Insight Routing data across all active projects where each Route exported has been submitted within the specified date range.

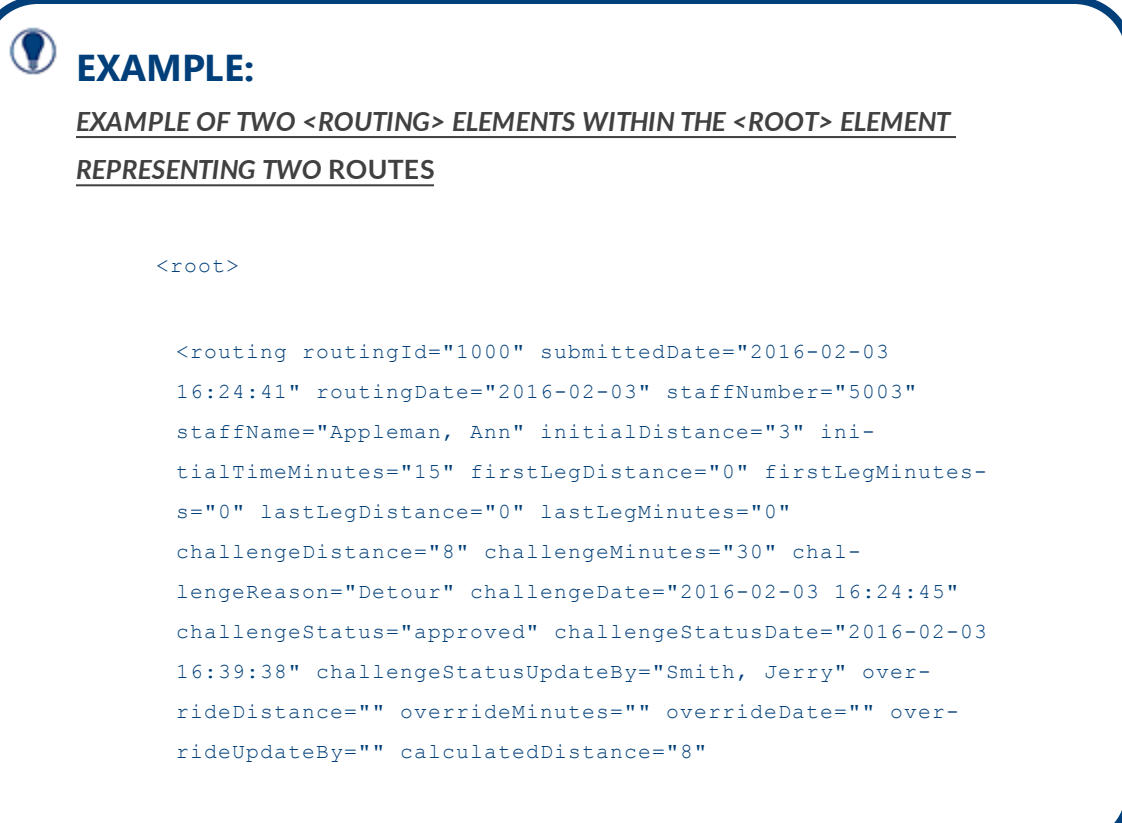

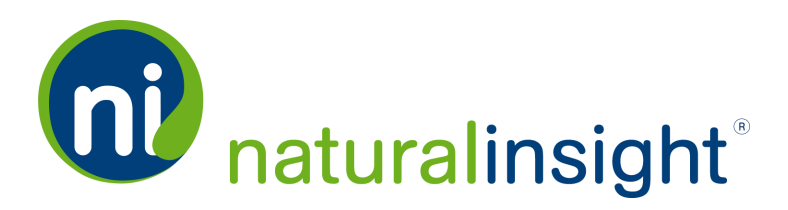

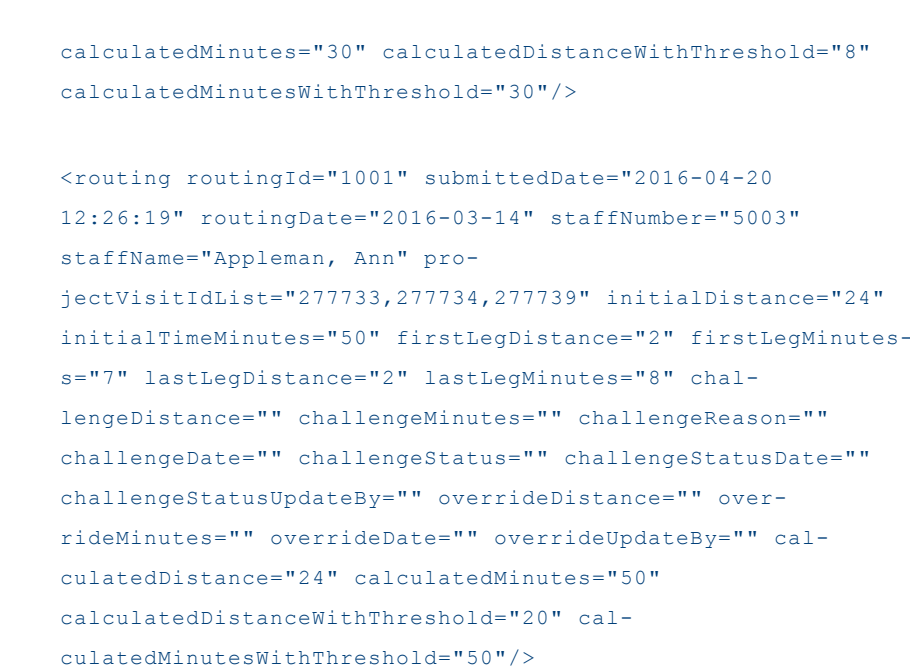

 $\langle$ /root>

**NOTE:** Each XML <routing> element within the <root> tag will be presented in chronological order according to the date each **Route** within the date range chosen has occurred.

# **Frequency**

On-demand

 $\bf O$ 

# **WSDL**

You can access the WSDL for the Natural Insight Routing API at:

*Copyright © 2016. Natural Insight. Allrightsreserved. Proprietary & confidential.* Page

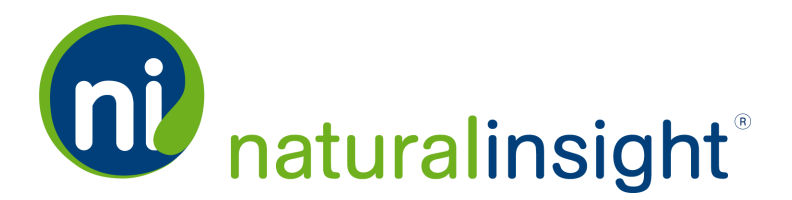

#### <https://my.naturalinsight.com/routingWebService.cfc?wsdl>.

```
<wsdl:definitions xmlns:apachesoap="http://xml.apache.org/xml-soap"
xmlns:impl="http://niWeb" xmlns:intf="http://niWeb" xmlns:soa-
penc="http://schemas.xmlsoap.org/soap/encoding/" xmlns:tns1-
1="http://rpc.xml.coldfusion"
xmlns:wsdl="http://schemas.xmlsoap.org/wsdl/" xmlns:wsdlsoap-
p="http://schemas.xmlsoap.org/wsdl/soap/" xmlns:xsd-
d="http://www.w3.org/2001/XMLSchema" targetNamespace="http://niWeb">
```
<!-- WSDL created by ColdFusion -->

<wsdl:types>

```
<schema xmlns="http://www.w3.org/2001/XMLSchema" tar-
getNamespace="http://rpc.xml.coldfusion">
```
<import namespace="http://schemas.xmlsoap.org/soap/encoding/"/>

<complexType name="CFCInvocationException">

<sequence/>

```
</complexType>
```
</schema>

</wsdl:types>

<wsdl:message name="CFCInvocationException">

```
<wsdl:part name="fault" type-
e="tns1:CFCInvocationException"></wsdl:part>
```
</wsdl:message>

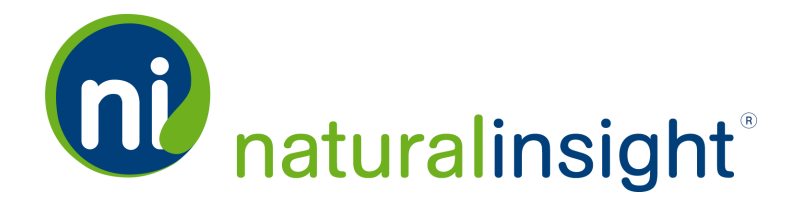

```
<wsdl:message name="readResponse">
```
<wsdl:part name="readReturn" type="xsd:string"></wsdl:part>

</wsdl:message>

<wsdl:message name="readRequest">

<wsdl:part name="authCd" type="xsd:string"></wsdl:part>

<wsdl:part name="accessKey" type="xsd:string"></wsdl:part>

<wsdl:part name="startDate" type="xsd:string"></wsdl:part>

<wsdl:part name="endDate" type="xsd:string"></wsdl:part>

</wsdl:message>

<wsdl:portType name="routingWebService">

<wsdl:operation name="read" parameterOrder="authCd accessKey startDate endDate">

<wsdl:input message="impl:readRequest" name e="readRequest"></wsdl:input>

<wsdl:output message="impl:readResponse" name e="readResponse"></wsdl:output>

<wsdl:fault message="impl:CFCInvocationException" name e="CFCInvocationException"></wsdl:fault>

</wsdl:operation>

</wsdl:portType>

**NATURAL INSIGHT FEATURE GUIDE: ROUTING WEB SERVICE**

NATURAL INSIGHT FEATURE GUIDE: ROUTING WEB SERVICE

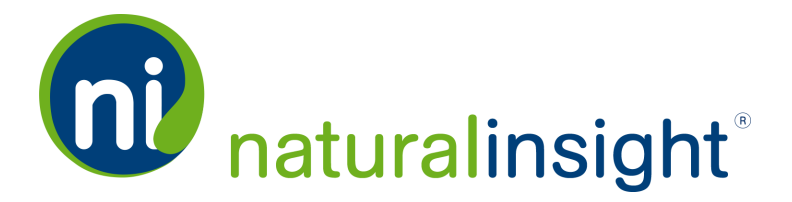

```
<wsdl:binding name="routingWebService.cfcSoapBinding" type-
e="impl:routingWebService">
```

```
<wsdlsoap:binding style="rpc" trans-
port="http://schemas.xmlsoap.org/soap/http"/>
```
<wsdl:operation name="read">

<wsdlsoap:operation soapAction=""/>

<wsdl:input name="readRequest">

<wsdlsoap:body encodingStyle="http://schemas.xmlsoap.org/soap/encoding/" namespace="http://niWeb" use="encoded"/>

</wsdl:input>

<wsdl:output name="readResponse">

<wsdlsoap:body encodingStyle="http://schemas.xmlsoap.org/soap/encoding/" namespace="http://niWeb" use="encoded"/>

</wsdl:output>

<wsdl:fault name="CFCInvocationException">

<wsdlsoap:fault encodingStyle="http://schemas.xmlsoap.org/soap/encoding/" namee="CFCInvocationException" namespace="http://niWeb" use="encoded"/>

</wsdl:fault>

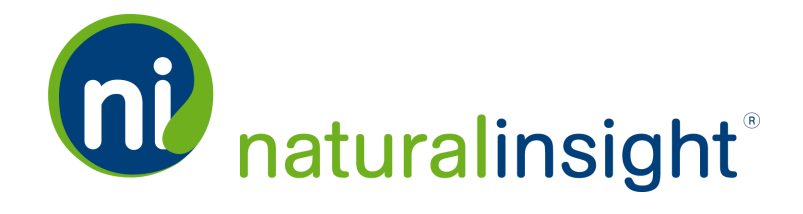

</wsdl:operation>

</wsdl:binding>

<wsdl:service name="routingWebServiceService">

<wsdl:documentation>Routing Web service component</wsdl:documentation>

<wsdl:port binding="impl:routingWebService.cfcSoapBinding" namee="routingWebService.cfc">

<wsdlsoap:address location="http://my.naturalinsight.com/routingWebService.cfc"/>

</wsdl:port>

</wsdl:service>

</wsdl:definitions>

**WEB**

**SERVICE**

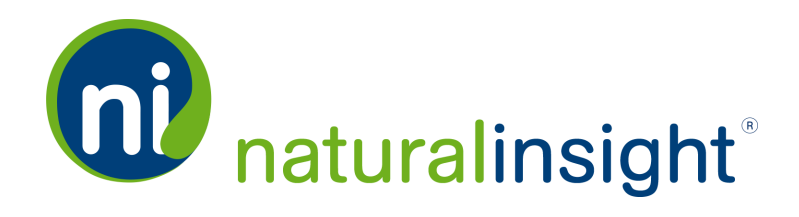

# **Routing Web Service** Data **Descriptions**

The Natural Insight Routing Web Service exports Routing data in your client account per submitted Route according to the date range when each Route occurred. Since a Route is a collection of legs (home to assignment A to assignment B etc.) on a specific day for a specific staff member, the Routing Web Service will read all Routes submitted in Natural Insight according to the date when they occurred. The date range passed in refers to when the assignments included in the Route were completed.

**EXAMPLE:** If a date range of one day - September 24, 2016 - is sent in to the **Routing API**, then all of the **Route s** whose assignments had completed dates within that range (on September 24, 2016) will be returned.

An example of the XML returned when a call to the **Routing API** is made follows. The XML element <routing> represents a Route. As a result, a <routing> element will have more than one leg within the **Route** and the number of legs will depend on the assignments completed on the day of the Route.

# **EXAMPLE:**

*EXAMPLE OF TWO <ROUTING> ELEMENTS WITHIN THE <ROOT> ELEMENT REPRESENTING TWO* **ROUTE S**

<root>

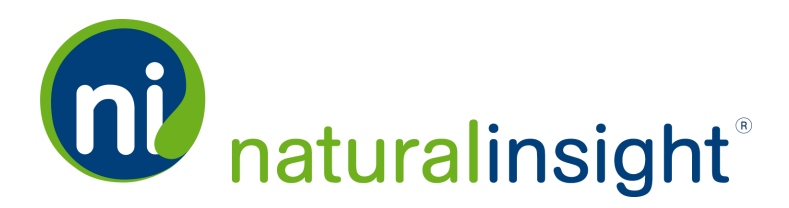

<routing routingId="1000" submittedDate="2016-02-03 16:24:41" routingDate="2016-02-03" staffNumber="5003" staffName="Appleman, Ann" initialDistance="3" initialTimeMinutes="15" firstLegDistance="0" firstLegMinutes s="0" lastLegDistance="0" lastLegMinutes="0" challengeDistance="8" challengeMinutes="30" challengeReason="Detour" challengeDate="2016-02-03 16:24:45" challengeStatus="approved" challengeStatusDate="2016-02-03 16:39:38" challengeStatusUpdateBy="Smith, Jerry" over rideDistance="" overrideMinutes="" overrideDate="" over rideUpdateBy="" calculatedDistance="8" calculatedMinutes="30" calculatedDistanceWithThreshold="8" calculatedMinutesWithThreshold="30"/>

<routing routingId="1001" submittedDate="2016-04-20 12:26:19" routingDate="2016-03-14" staffNumber="5003" staffName="Appleman, Ann" projectVisitIdList="277733,277734,277739" initialDistance="24" initialTimeMinutes="50" firstLegDistance="2" firstLegMinutess="7" lastLegDistance="2" lastLegMinutes="8" chal lengeDistance="" challengeMinutes="" challengeReason="" challengeDate="" challengeStatus="" challengeStatusDate="" challengeStatusUpdateBy="" overrideDistance="" overrideMinutes="" overrideDate="" overrideUpdateBy="" cal culatedDistance="24" calculatedMinutes="50" calculatedDistanceWithThreshold="20" calculatedMinutesWithThreshold="50"/>

 $\langle$ /root>

Access the Routing XML-based WSDL (using the *read* method) at <https://my.naturalinsight.com/routingWebService.cfc?wsdl>.

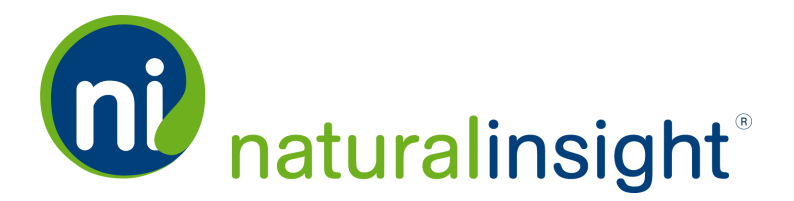

A Route - i.e., a <routing> element - may have more than one assignment included in it. The data associated with a Route that is returned from the Routing Web Service for each <routing> tag includes the following information:

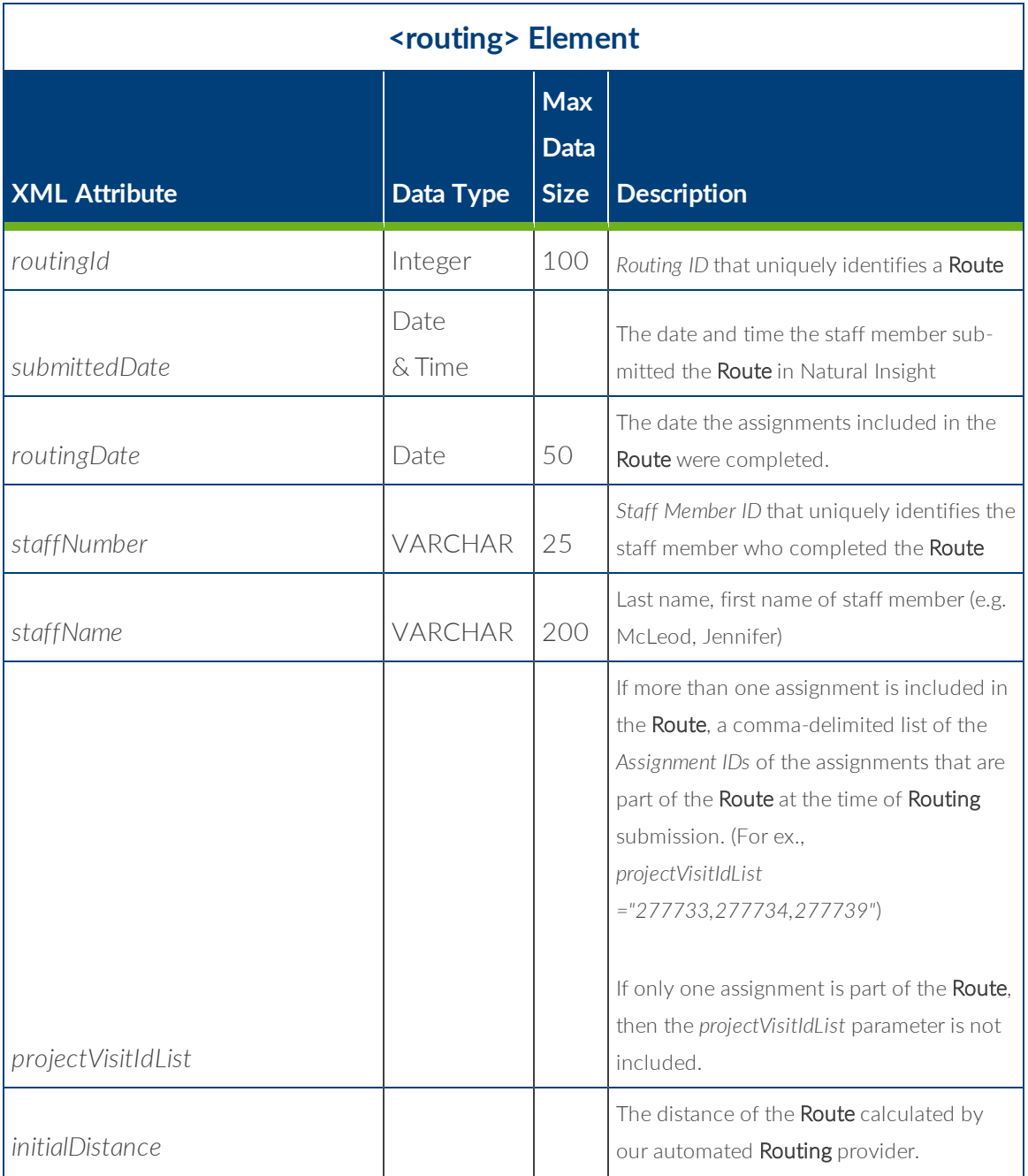

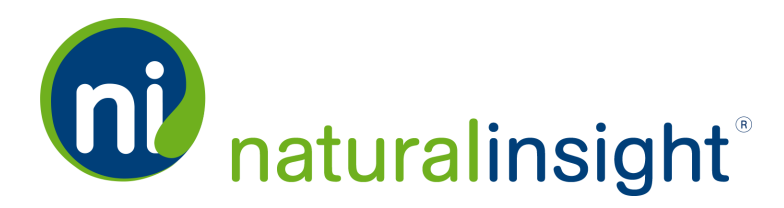

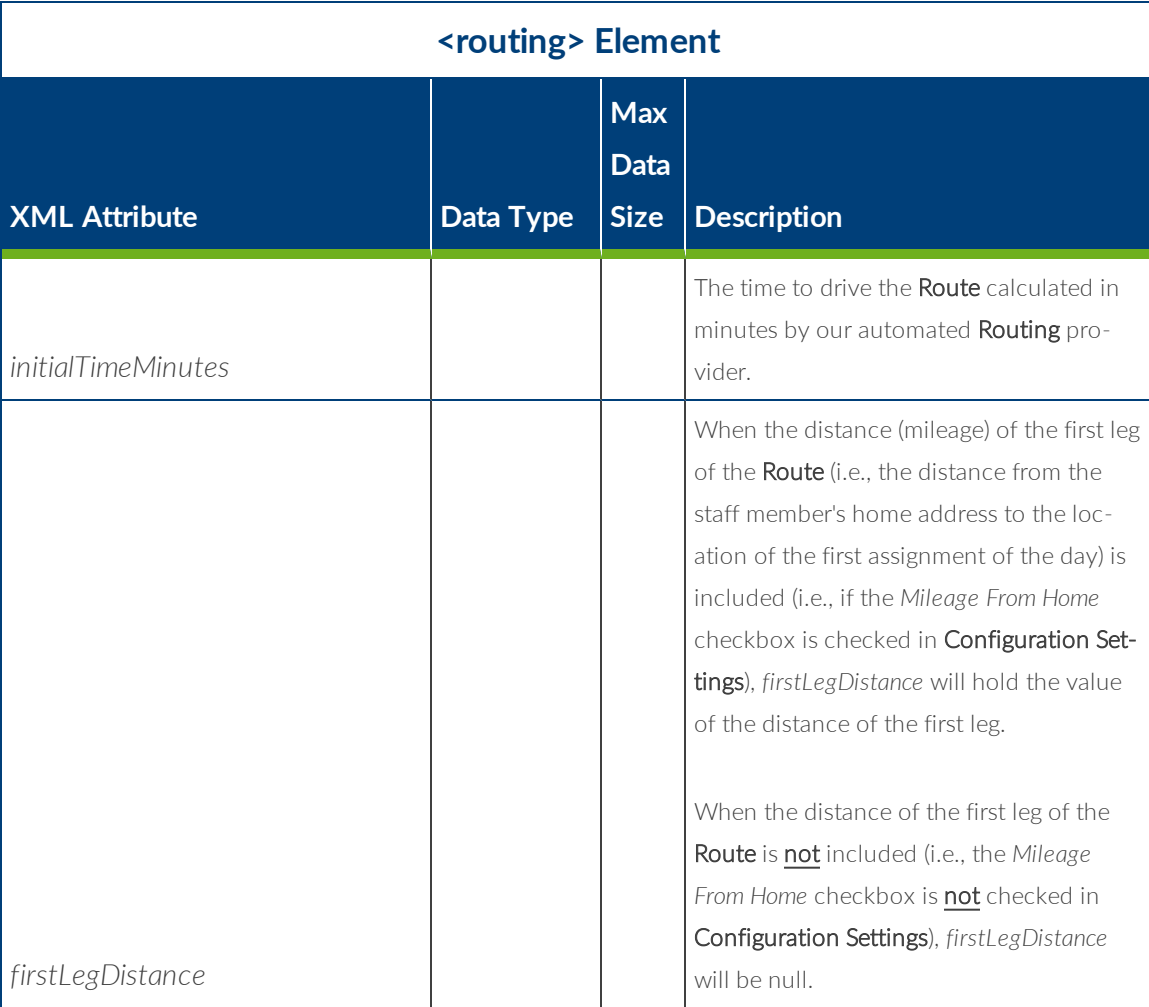

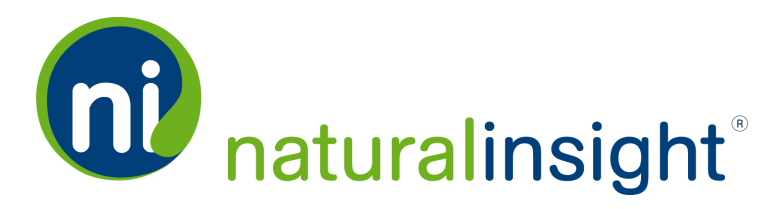

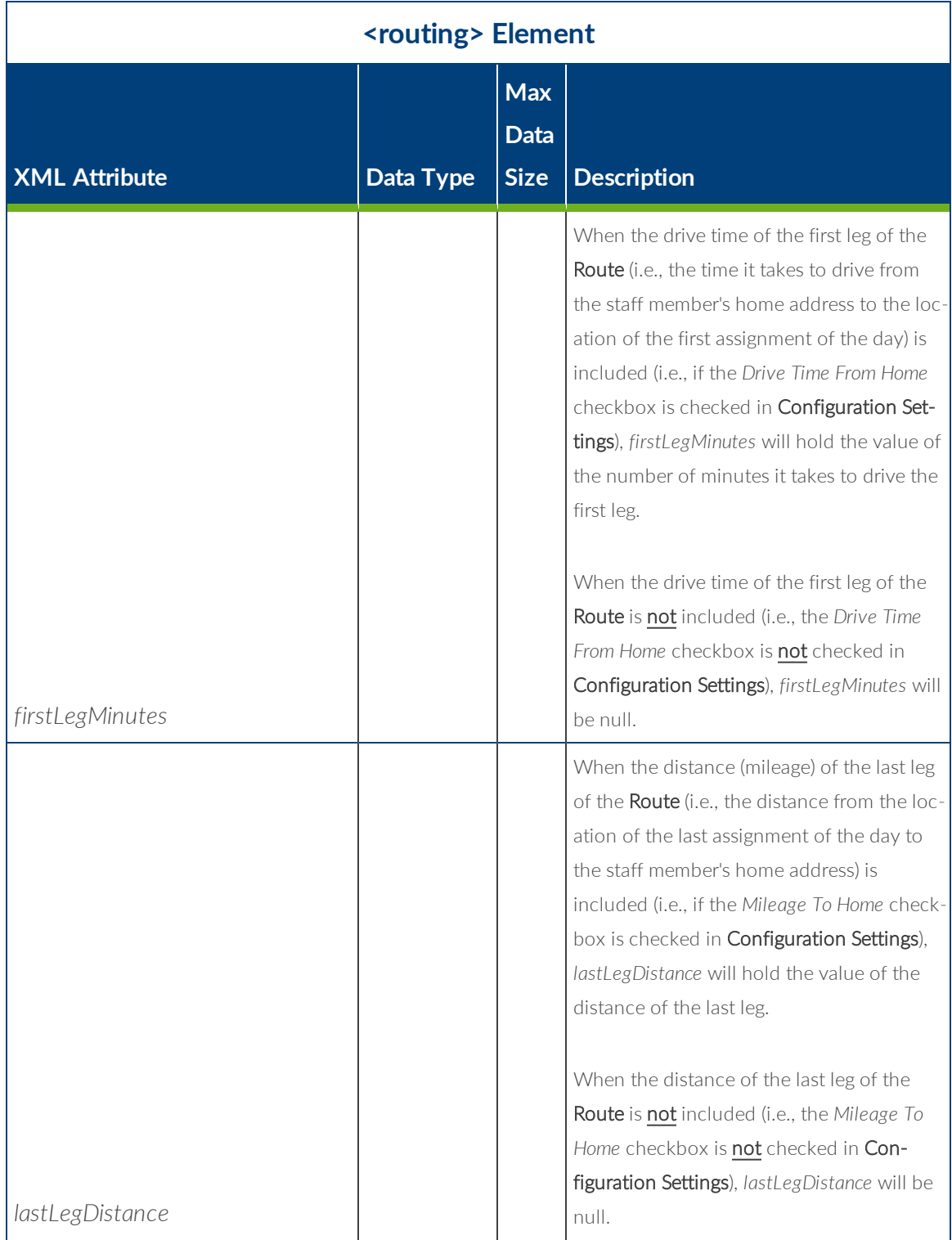

*Copyright © 2016. Natural Insight. Allrightsreserved. Proprietary & confidential.* Page 12 of 24

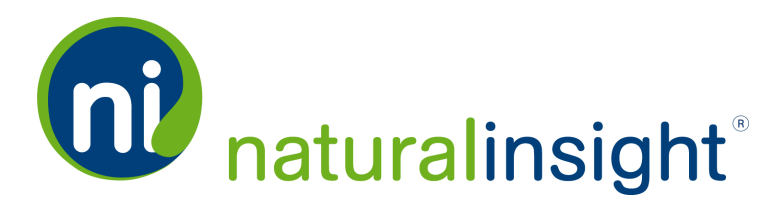

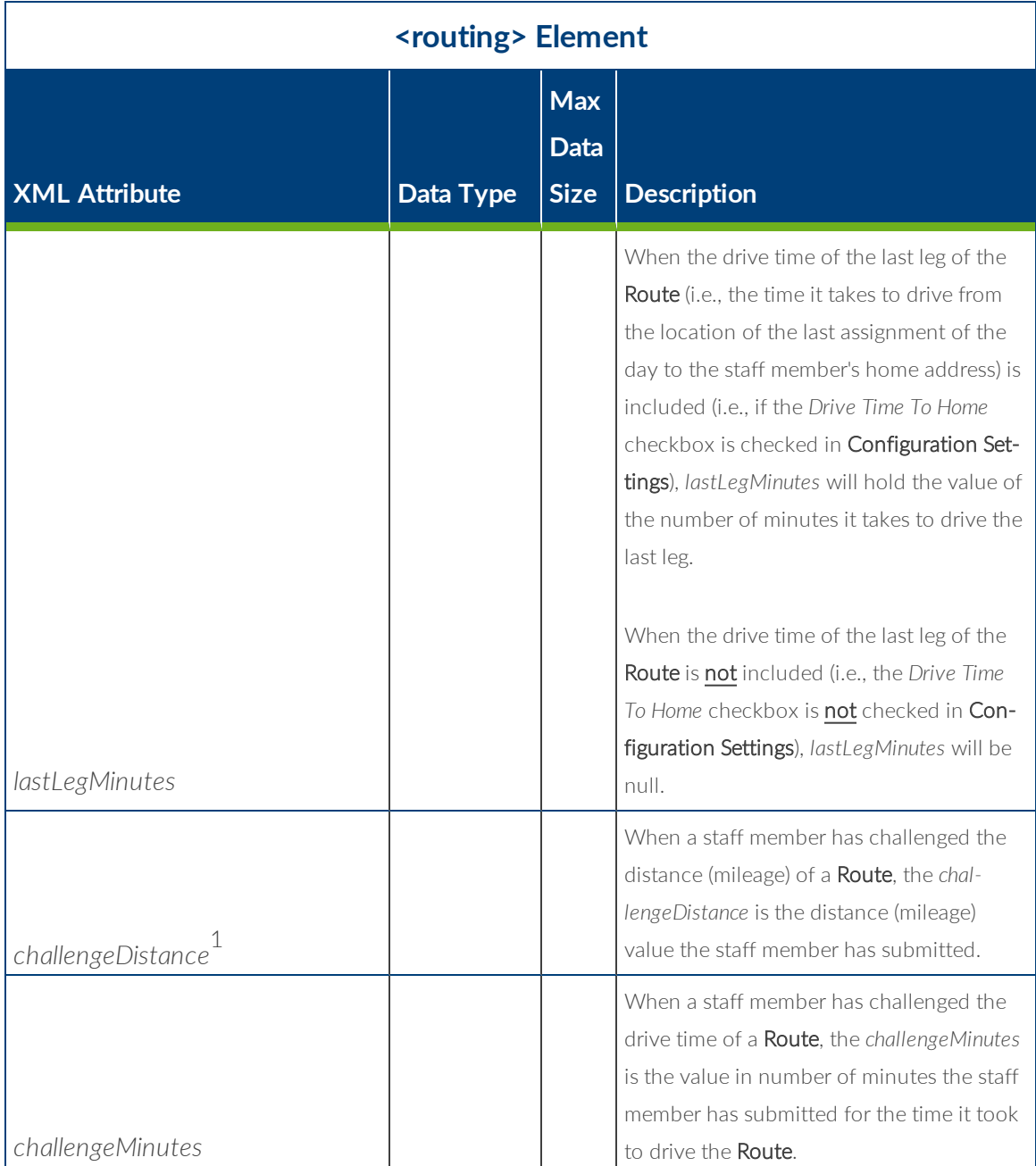

1*If a* Route *has not been challenged, the value of all* Challenge *parameters will be null.*

*Copyright © 2016. Natural Insight. Allrightsreserved. Proprietary & confidential.* Page 13 of 24

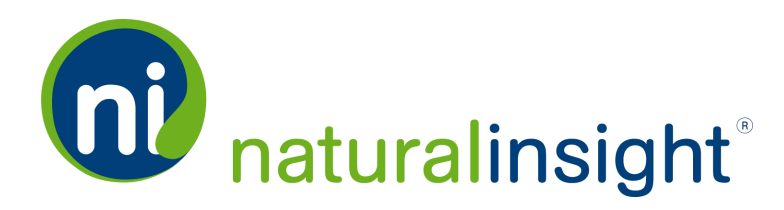

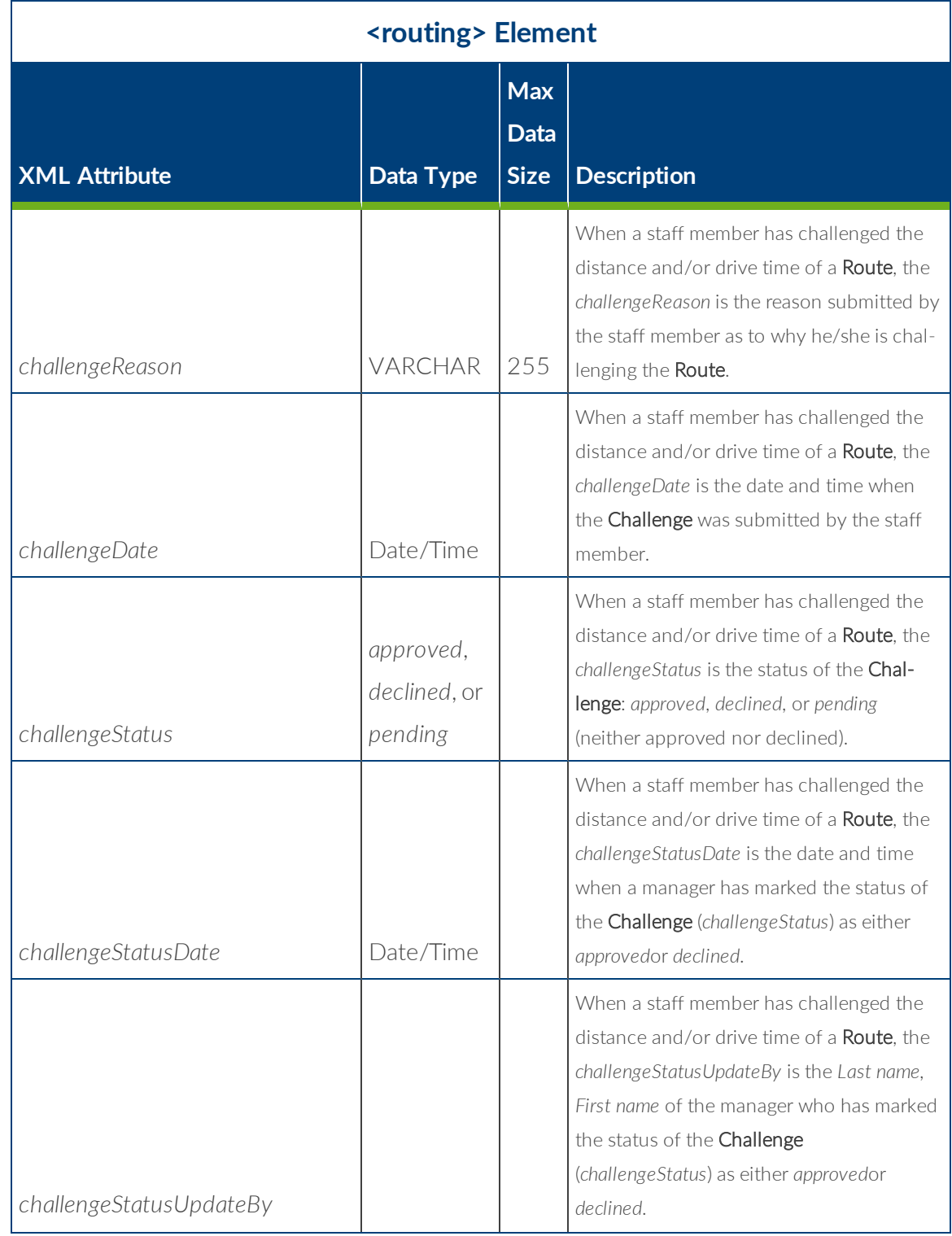

*Copyright © 2016. Natural Insight. Allrightsreserved. Proprietary & confidential.* Page 14 of 24

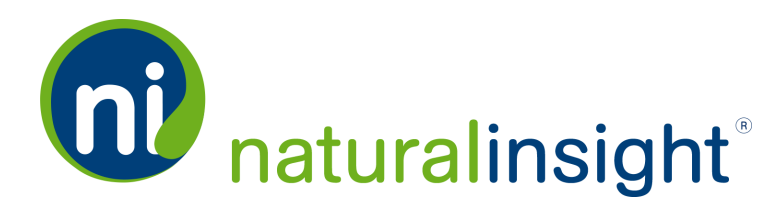

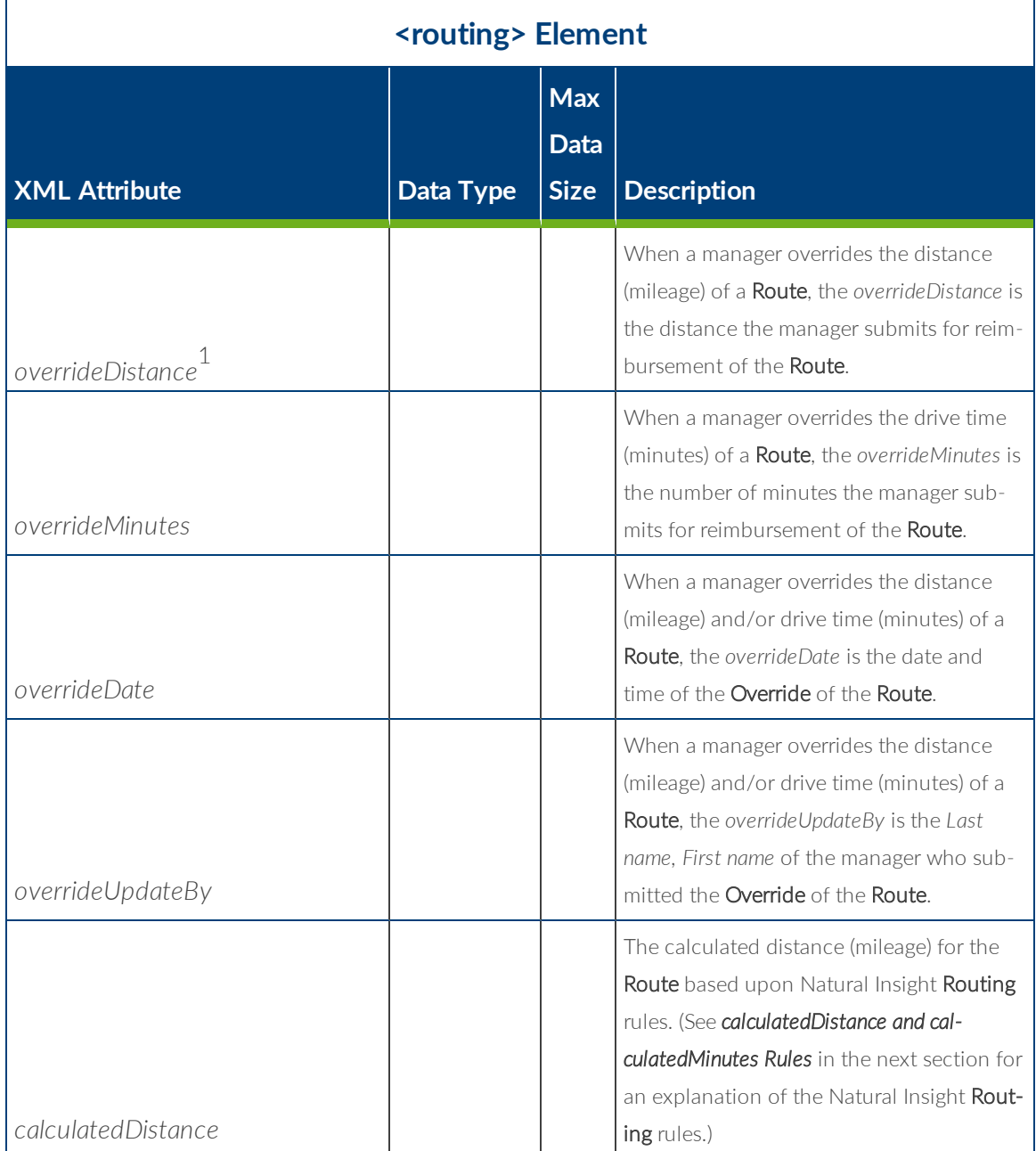

1*If a* Route *has not been overriden, the value of all* Override *parameters will be null.*

*Copyright © 2016. Natural Insight. Allrightsreserved. Proprietary & confidential.* Page 15 of 24

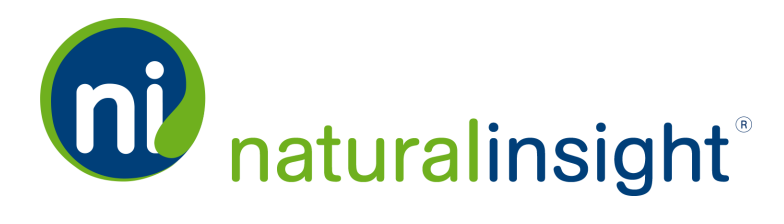

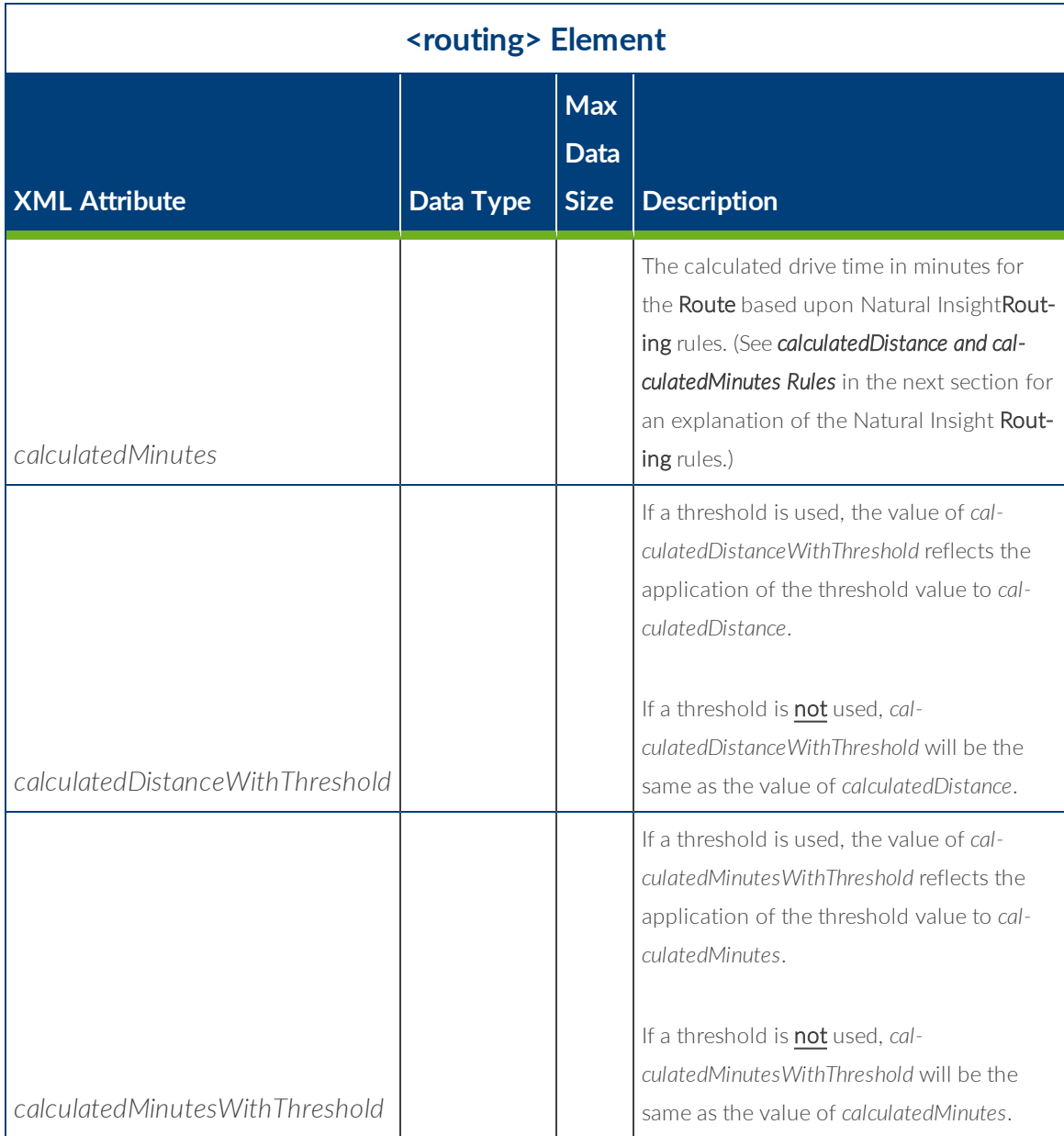

# *calculatedDistance* **and** *calculatedMinutes* **Rules**

Several rules exist in order to determine which values are used for the *calculatedDistance* and calculatedMinutes of a Route. If present for a Route, Override values always take precedence.

*Copyright © 2016. Natural Insight. Allrightsreserved. Proprietary & confidential.* Page 16 of 24

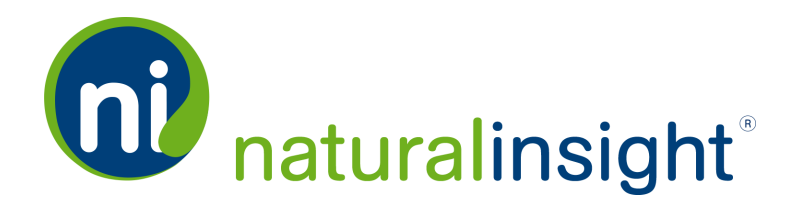

### **In the Case of Route Override**

When a has a manager Override, the values the manager has entered for the Override will be used for *calculatedDistance* and/or *calculatedMinutes*.

**NOTE:** Threshold values for distance or drive time are never applied to **Over ride** values.

### **In the Case of Route Challenge**

If no Override but the Route has been challenged:

- A. If the **Challenge** has been accepted or has not been reviewed, the values the staff member has entered for the Challenge will be used for *calculatedDistance* and/or *cal culatedMinutes*.
- B. If the Challenge has been declined, the values used for *calculatedDistance* and/or *cal culatedMinutes* will be those provided by Natural Insight's automated Routing provider or, if the manager who declines the Challenge enters Override values for distance and/or drive time at the time of decline, those **Override** values will be used.

### **In the Case of Route Acceptance**

If a staff member accepts a Route, the values used for *calculatedDistance* and/or *calculatedMinutes* will be those provided by Natural Insight's automated Routing provider.

### **In the Case of Thresholds**

You may or may not use thresholds in your client configuration of Routing in Natural Insight.

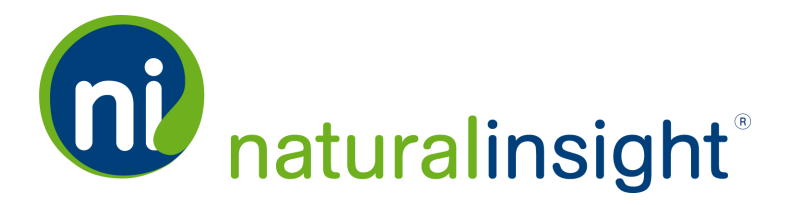

If thresholds are used, the values for *calculatedDistanceWithThreshold* and/or *cal culatedMinutesWithThreshold* reflect the application of distance and/or drive time threshold values to *calculatedDistance* and/or *calculatedMinutes* respectively.

If thresholds are not used, the values for *calculatedDistanceWithThreshold* and *cal culatedMinutesWithThreshold* will be the same as the values of *calculatedDistance* and *cal culatedMinutes* respectively.

**NOTE:** Threshold values for distance or drive time are never applied to **Over ride** values.

Consult with your Natural Insight Account Manager to determine if thresholds are being used in your client configuration of Routing in Natural Insight as well as any customization of Routing calculations for your account.

**NOTE:** If you would like more information about how **Routing** works in Nat ural Insight, please refer to *ROUTING FOR THE STAFF MEMBER - A NATURAL INSIGHT FEATURE GUIDE*. Your company will most likely have customized **Rout ing** in Natural Insight according to your organization's travel rules and reim bursement policy. As a result, consult with your Natural Insight Account Manager for specifics regarding how **Routing** works for your client instance of Natural Insight.

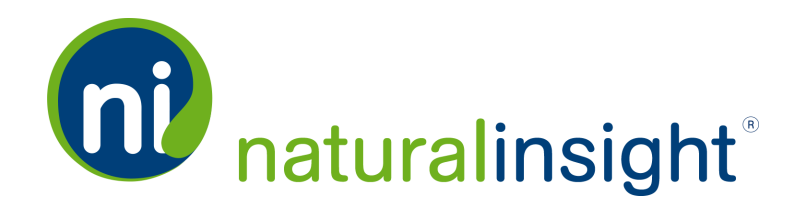

# Routing Web Service Method

The Natural Insight SOAP-based Routing Web Service allows clients to export Natural Insight Routing data as a data package according to a date range using the read method. In other words, any Routes that have been submitted within the provided date range will be returned by the *read* method.

The *read* public method in the Natural Insight Routing Web Service can be consumed using either the SOAP protocol over HTTPS or simple HTTP GET/POST requests. The WSDL defin ition for the Natural Insight Routing Web Service, located at the URL, <https://my.naturalinsight.com/routingWebService.cfc?wsdl>, describes its methods and arguments in detail.

To retrieve a **Routing** data package by date range (based upon **Route** submission date), use the following URL:

```
https://my.naturalinsight.com/routingWebService.cfc?wsdl
&method=read&authCd=XXX-XXX-XXXX&accessKey=XXXXXXXX-XXXX-XXXX-XXXX-XXXXXXXXXXXX
&startDate=2016-10-01 HH:MM:SS&endDate=2016-10-11 HH:MM:SS
```
Replace the parameter values in the above URL with your personalized parameters described in the next section.

### *read* **Parameters**

The *read* method takes four parameters:

1. required string *authCd* - Contact Natural Insight Client Services to obtain your client authorization code (*authCd*).

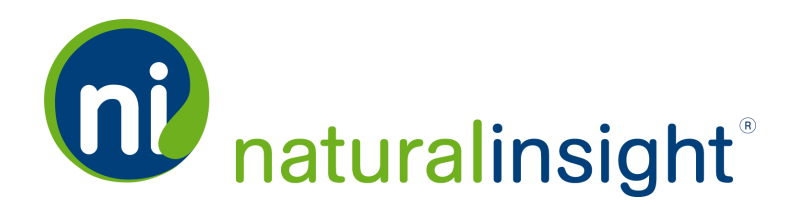

2. required access key (*accessKey* ) as a string

*accessKey* is a custom code created for each of your clients to whom you would like to grant access to the Natural Insight Web Services Routing API and, thus, give this client the ability to read Routes within your instance of Natural Insight. In this way, Natural Insight can revoke access to the client to whom you have granted access to the Routing API upon your request. If you have several clients to whom you would like to grant access to the Routing Web Service, you will request a unique access key (*accessKey* ) for each one.

3. required *startDate* in ISO 8601 format

**NOTE:** This date is compared to a **Route's** submit date.

4. required *endDate* in ISO 8061 format

**NOTE:** This date is compared to a **Route's** submit date.

The *read* method returns the Routing data package in the default format of WDDX (Web Dis tributed Data eXchange) - a string of XML-encoded data.

### **Return Formats of the** *read* **Method**

Though the default return format of the *read* method is WDDX, you can also request the pack age as a string only or in JSON (JavaScript Object Notation). To do so, append "&returnformat=JSON " or "&returnformat=plain" at the end of the *read* URL to indicate the preferred return format. Thus, the possible parameter values for *returnformat* are:

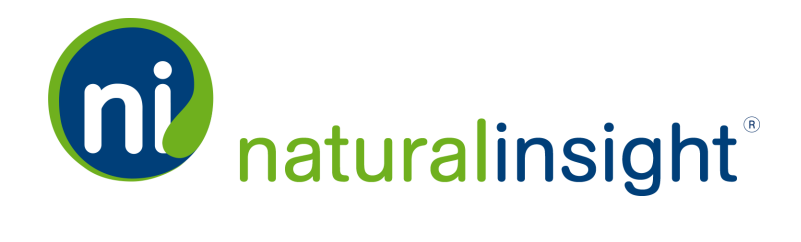

- 1. WDDX (the default)
- 2. Plain (for a string only)
- 3. JSON

*Copyright © 2016. Natural Insight. Allrightsreserved. Proprietary & confidential.* Page 21 of 24

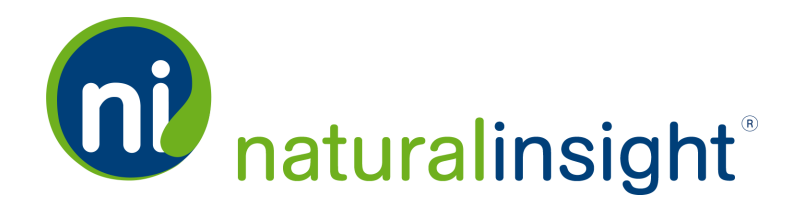

# **Routing** Web Service API Summary

# **URL**

[https://my.naturalinsight.com/routingWebService.cfc](https://my.naturalinsight.com/fulfillmentWebService.cfc)

# **WSDL**

<https://my.naturalinsight.com/routingWebService.cfc?wsdl>

# **Method**

### *read* **Method**

```
<wsdl:operation name="read" parameterOrder="authCd accessKey
startDate endDate">
  <wsdl:input message="impl:readRequest" name
-
  e="readRequest"></wsdl:input>
  <wsdl:output message="impl:readResponse" name
-
  e="readResponse"></wsdl:output>
  <wsdl:fault message="impl:CFCInvocationException" name
-
  e="CFCInvocationException"></wsdl:fault>
```
</wsdl:operation>

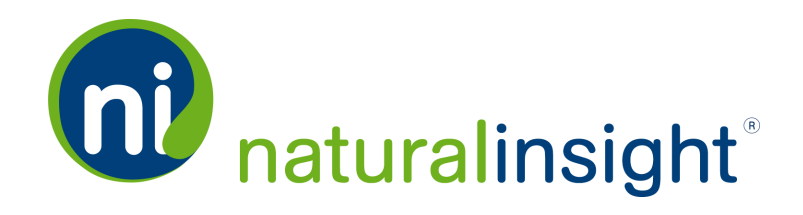

#### *read Parameters*

- 1. required string *authCd*
- 2. required access key (*accessKey* ) as a string
- 3. required *startDate* in ISO 8601 format

**NOTE:** This date is compared to a **Route's** submit date.

4. required *endDate* in ISO 8061 format

**NOTE:** This date is compared to a **Route's** submit date.

#### *read Description*

The **Routing** read method allows you to request a **Routing** data package by date range and returns the Routing data (i.e., submitted Routes in Natural Insight within the specified date range) directly.

**NOTE:** For the definition of a **Route** in Natural Insight, refer to the section, **[Routing](#page-0-0) Web Service on page 1**.

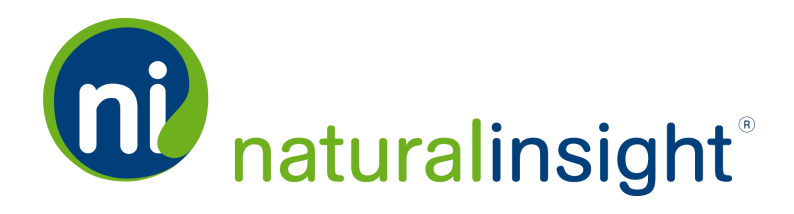

#### *read Potential Error Messages*

**»** Routing not enabled in the Natural Insight account:

<error>Routing is not enabled.</error>

>> Invalid start date:

<error>startDate must be a valid date and time.</error>

**>>** Invalid end date:

<error>endDate must be a valid date and time.</error>

<error>endDate must be after startDate.</error>

Database error:

<error>Unhandled exception!...Error message...</error>